# **ВИКОРИСТАННЯ КОМП'ЮТЕРНОЇ АЛГЕБРИ ПРИ ВИКЛАДІ РОЗДІЛУ «ПЛОСКИЙ РУХ» В КУРСІ ТЕОРЕТИЧНОЇ МЕХАНІКИ**

## **Подлєсний С. В., Стадник О. М.**

Рассматривается использование деятельностного подхода в изучении темы «плоское движение твердого тела» на примере многозвенного шарнирного механизма по использованию пакета Mathcad. Рассмотрена задача синтеза шарнирного четырехзвенного механизма кривошипно-коромыслового типа в зависимости от коэффициента изменения средней скорости коромысла, угла размаха коромысла, минимального угла наклона коромысла в начале рабочего хода и допустимого угла давления шатуна на коромысло. Разработаны две методики расчета законов движения, линейных и угловых скоростей и ускорений звеньев и характерных точек механизма. Методики реализованы в системе Mathcad, выполнено сравнение результатов расчетов по обеим методикам.

Розглянуто використання діяльнісного підходу у вивченні теми «плоский рух твердого тіла» на прикладі багатоланкового шарнірного механізму з використання пакета Mathсad. Розглянута задача синтезу шарнірного чотириланкового механізму кривошипнокоромислового типу в залежності від коефіцієнту зміни середньої швидкості коромисла, кута розмаху коромисла, мінімального кута нахилу коромисла на початку робочого ходу і допустимого кута тиску шатуна на коромисло. Розроблені дві методики розрахунку законів руху, лінійних і кутових швидкостей і прискорень ланок і характерних точок механізму. Методики реалізовані в системі Mathcad, виконано порівняння результатів розрахунків за обома методиками.

This article deals with the use of the activity approach in studying the topic "plane motion of a rigid body" on the example of a multi-link hinged mechanism for using the Mathcad package. The problem of the synthesis of the four-link hinged mechanism of crank-rocker type is considered depending on the coefficient of variation of the average rocker speed, the beam swing angle, the minimum angle of the rocker inclination at the beginning of the working stroke and the allowable angle of the rod pressure on the beam. Two methods for calculating the laws of motion, linear and angular velocities, and accelerations of links and characteristic points of the mechanism are developed. The methods are implemented in the Mathcad system, the results of calculations are compared with the help of the both methods.

Подлєсний С. В. канд. техн. наук, доц., зав. каф. технічної механіки ДДМА texmex@dgma.donetsk.ua

Стадник О. М. ст. викл. каф. технічної механіки ДДМА texmex@dgma.donetsk.ua

ДДМА – Донбаська державна машинобудівна академія, м. Краматорськ.

УДК 378.147, 531, 621.01

### **Подлєсний С. В., Стадник О. М.**

# **ВИКОРИСТАННЯ КОМП'ЮТЕРНОЇ АЛГЕБРИ ПРИ ВИКЛАДІ РОЗДІЛУ «ПЛОСКИЙ РУХ» В КУРСІ ТЕОРЕТИЧНОЇ МЕХАНІКИ**

До перспективних напрямків розвитку вищої інженерної освіти відносять актуалізацію змісту і методів навчання, впровадження в навчальний процес технологій, які забезпечують формування компетентного фахівця, що володіє сучасними засобами інформаційного пошуку, науково-технічного аналізу і вирішення інженерних завдань. Як показує досвід провідних вітчизняних і зарубіжних вузів, в ряду пріоритетних виділяються технології навчання, що базуються на використанні персональних комп'ютерів, телекомунікаційних систем, програмних продуктів для моделювання різних процесів.

Теоретична механіка є фундаментом розвитку технічних наук. На основних законах і принципах теоретичної механіки базується більшість інженерних дисциплін – опір матеріалів, будівельна механіка, гідравліка, теорія механізмів і машин, деталі машин і ін. Добре знання курсу теоретичної механіки вимагає не тільки глибокого засвоєння теорії, а й уміння застосувати отримані знання на практиці: грамотно поставити завдання, вирішити її, проаналізувати результати і при необхідності вибрати оптимальний варіант рішення. Застосування в навчальному процесі комп'ютерних технологій полегшує математичну частину рішення задач, а також робить процес вивчення теоретичної механіки цікавішим. В даний час розвиток засобів обчислювальної техніки і її програмного забезпечення привело до появи досить великої кількості спеціалізованих пакетів прикладних програм, призначених для проведення математичних розрахунків. До їх числа відносяться такі пакети, як Mathematica, Maple, Mathcad, MatLab, Derive і ін. Всі вони дозволяють виробляти складні обчислення, мають широкі графічними можливостями і можуть виконувати аналітичні операції. Головними перевагами Mathcad при вирішенні задач в курсі теоретичної механіки і його основною перевагою перед іншими математичними системами є легкість і наочність програмування завдання, відображення математичних виразів в тому вигляді, в якому вони зазвичай записуються в зошитах студентів (в нотації, близькою до математичної), що істотно спрощує застосування системи.

Можливість застосування пакетів прикладних програм неодноразово розглядалася фахівцями в галузі викладання теоретичної механіки [1–11]. В зазначених роботах основним інструментом дослідження приймається апарат векторної алгебри, що дозволяє зберегти алгоритм графічного методу дослідження і притаманну останньому наочність. Такий підхід доцільно використовувати, наприклад, в навчальному процесі при вивченні студентами курсу теорії механізмів і машин. Аналітичні методи дослідження кінематики механізмів можуть базуватися або на векторному поданні параметрів, або на диференціальних залежностях між переміщеннями, швидкостями і прискореннями, як скалярами.

Проте є необхідність розширення спектра використання засобів комп'ютерної алгебри для більш кращого неформального засвоєння студентами знань теоретичної механіки.

Метою роботи є використання діяльнісного підходу у вивченні теми «плоский рух твердого тіла» на прикладі багатоланкового шарнірного механізму з використання пакета Mathcad.

Широке використання в техніці отримали плоскі важільні механізми. Нижче розглянуто приклад такого механізму і досліджена його кінематика.

При вирішенні задачі синтезу шарнірних ланкових механізмів частина параметрів повинна бути задана, а інша частина визначена в процесі синтезу.

Розглянемо шарнірний чотириланковий механізм (рис. 1). Механізм ОАВО<sub>1</sub> може бути трьох видів: кривошипно-коромисловим, двокривошипним і двокоромисловим. Далі будемо розглядати кривошипно-коромисловий механізм. Синтез такого механізму розглянуто в роботі [11]. Позначимо довжини ланок:  $OA = \ell_1$ ,  $AB = \ell_2$ ,  $BO_1 = \ell_3$ ,  $OO_1 = \ell_4$ .

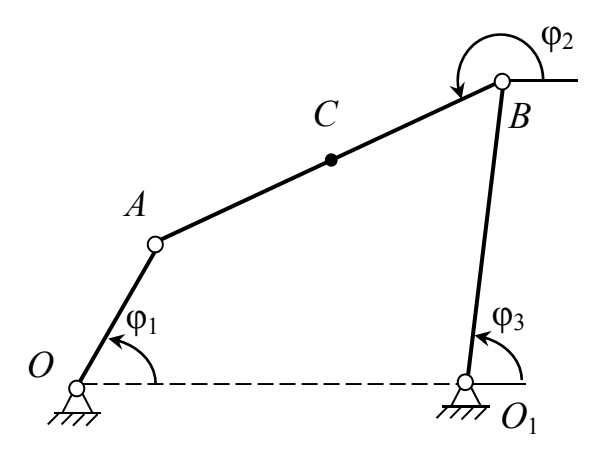

Рис. 1. Кривошипно-коромисловий механізм в довільний момент часу

Для кривошипно-коромислового механізму повинна виконуватися умова: *ℓ1 + ℓ4<= ℓ2 + ℓ3.* 

У розробленій програмі в системі комп'ютерної алгебри Mathcad в якості вхідних прийняті наступні параметри (рис. 2):

– коефіцієнт зміни середньої швидкості коромисла *K*;

– кут розмаху коромисла, *ψmax*;

– мінімальний кут нахилу коромисла на початку робочого ходу *γmin*;

– допустимий кут тиску шатуна на коромисло *θ*;

– довжина стійки *ℓ4*.

При цих вхідних даних кут *θ* між співпадаючими напрямками шатуна і кривошипа при крайніх положеннях коромисла дорівнює:

$$
\frac{x \cdot \sin\left(\frac{\psi_{\text{max}}}{2} + \gamma_{\text{min}}\right)}{\text{tg}\left(\frac{\psi_{\text{max}}}{2}\right)} + x \cdot \sin\left(\frac{\pi}{2} - \frac{\psi_{\text{max}}}{2} - \gamma_{\text{min}}\right)} - \arctg \frac{\frac{x \cdot \sin(\gamma_{\text{min}})}{2}}{\sin\left(\frac{\psi_{\text{max}}}{2}\right)} - \arctg \frac{\frac{x \cdot \sin(\gamma_{\text{min}})}{2}}{\sin\left(\frac{\psi_{\text{max}}}{2}\right)} - \sin\left(\frac{\psi_{\text{max}}}{2}\right)}
$$
  

$$
\ell_4 + \frac{x \cdot \cos(\gamma_{\text{min}})}{\sin\left(\frac{\psi_{\text{max}}}{2}\right)}
$$
  

$$
B_0'
$$

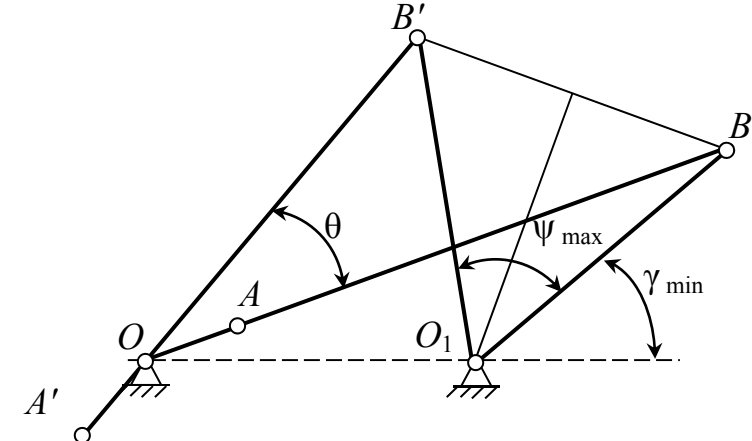

Рис. 2. Геометрична побудова до програми

Розрахунок виконаний при наступних вихідних даних:  $K=1.2$ ,  $\Psi$  max := 1.309,  $\gamma$  min := 1.2217,  $\theta$  := 0.7854,  $d$  := 1.

Визначені наступні довжини ланок: кривошип – *ℓ<sup>1</sup>* = 0,416 м, шатун – *ℓ<sup>2</sup>* = 1 м, коромисло –  $\ell_3$  = 1 м.

Розрахункова частина програми доповнена графічною частиною (приклад наведений на рис. 3), в якій виводиться зображення ланок кінематичної схеми в одному із заданих положень кривошипа. Виводяться також траєкторії деяких точок (точки А, В і точка С – середня точка шатуна АВ). Змінюючи кут нахилу кривошипа, можна отримати зображення ланок в інших положеннях кінематичної схеми.

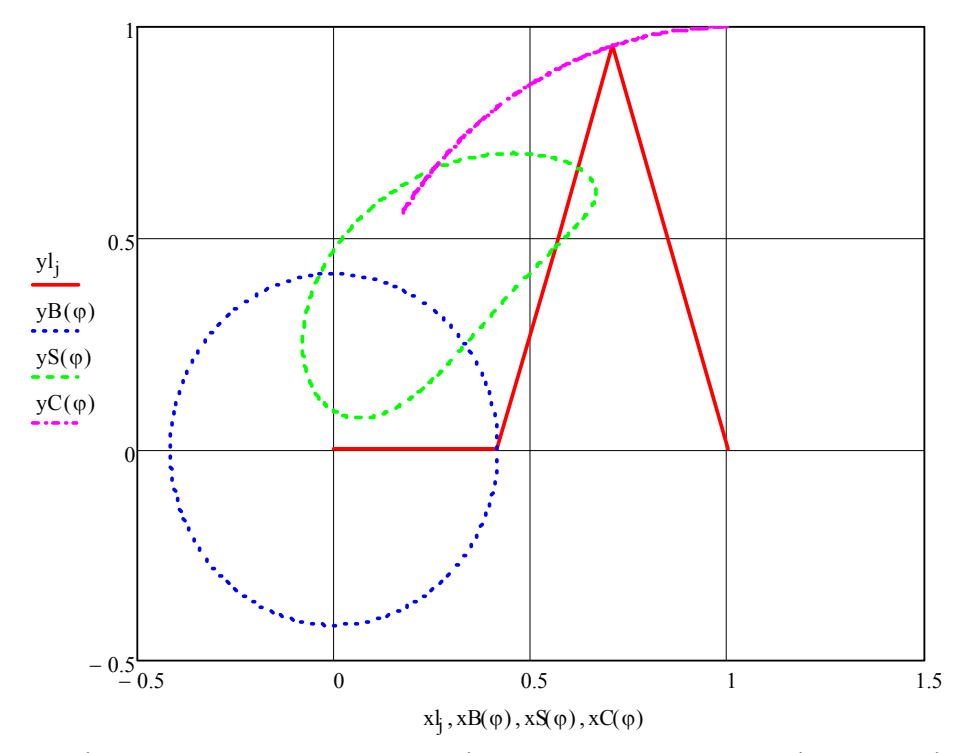

Рис. 3. Кінематична схема в одному із положень кривошипа і траєкторії точок А, В, С

Розглянемо два варіанти розрахунку.

Перший варіант. Виконаємо аналітичне визначення законів руху, лінійних і кутових швидкостей і прискорень ланок і характерних точок механізму.

Довжина відрізку АВ дорівнює:

$$
AB^{2} = (x_{B} - x_{A})^{2} + (y_{B} - y_{A})^{2} = l_{2}^{2}.
$$

Підставивши значення координат точок *А* і *В*, отримаємо:

$$
a\cos\varphi_3 + b\sin\varphi_3 = c,\tag{1}
$$

$$
\text{Re } a = x_{Q_1} - l_1 \cos\varphi_1; \ b = y_{Q_1} - l_1 \sin\varphi_1; \\
c = (l_2^2 - l_1^2 - l_3^2 - l_4^2 + 2x_{Q_1} l_1 \cos\varphi_1 + 2y_{Q_1} l_1 \sin\varphi_1) / (2l_3).
$$

Розділимо обидві частини останнього рівняння на  $\sqrt{a^2 + b^2}$  і позначимо:

$$
\sin \delta = a / \sqrt{a^2 + b^2} \ , \ \cos \delta = b / \sqrt{a^2 + b^2} \ .
$$

Тоді рівняння (1) може бути записано у вигляді:

$$
\sin(\delta + \varphi_3) = c/\sqrt{a^2 + b^2} ,
$$

або

$$
\varphi_3 = \arcsin \frac{c}{\sqrt{a^2 + b^2}} - \arcsin \frac{a}{\sqrt{a^2 + b^2}}.
$$
\n(2)

Розглядаючи трикутники ОАО<sub>1</sub> і АВО<sub>1</sub>, знайдемо:

$$
\varphi_2 = \varphi_3 - \arccos \frac{l_2^2 + l_3^2 - l_1^2 - l_4^2 + 2l_1l_4\cos\varphi_1}{2l_2l_3}.
$$
\n(3)

Знаючи кут  $\varphi_2$ , неважко знайти координати будь-якої точки шатуна. Виконані в системі Mathcad наші розрахунки і побудови повністю збіглися з результатами роботи [11].

Кутові швидкості і прискорення можна знайти, вирішуючи системи рівнянь, представлених в матричній формі:

$$
A \cdot W = B, \qquad A \cdot E = D,\tag{4}
$$

де

$$
A = \begin{vmatrix} -l_2 \sin \varphi_2 & l_3 \sin \varphi_3 \\ l_2 \cos \varphi_2 & -l_3 \cos \varphi_3 \end{vmatrix} - \text{harpuug roeđiujen tibux vacuum pibhah,}
$$
  
\n
$$
W = \begin{vmatrix} \omega_2 \\ \omega_3 \end{vmatrix} - \text{BERTo Hebijomux kytobux uibuqkoorei;}
$$
  
\n
$$
B = \begin{vmatrix} l_1 \omega_1 \sin \varphi_1 \\ -l_1 \omega_1 \cos \varphi_1 \end{vmatrix} - \text{BERTo mabux vacuum pibhahu uibuqkoorei;}
$$
  
\n
$$
E = \begin{vmatrix} \varepsilon_2 \\ \varepsilon_3 \end{vmatrix} - \text{BERTo Hebijomux kytobux npuckopeh,}
$$
  
\n
$$
D = \begin{vmatrix} l_1 \omega_1^2 \cos \varphi_1 + l_2 \omega_2^2 \cos \varphi_2 - l_3 \omega_3^2 \cos \varphi_3 \\ l_1 \omega_1^2 \sin \varphi_1 + l_2 \omega_2^2 \sin \varphi_2 - l_3 \omega_3^2 \sin \varphi_3 \end{vmatrix} - \text{BERTo mabux vacuum pibhahu mpuckopeh.}
$$

Другий (наближений) варіант полягає в наступному. За допомогою методу малого параметру знайдемо залежність кутів *φ2* – шатуна та *φ3* – куліси від кута *φ<sup>1</sup>* оберту кривошипу. Розглянемо багатоланковий механізм у довільний момент часу (рис. 1). Задача має один ступінь вільності. У якості узагальненої координати візьмемо кут оберту  $\varphi_l$  кривошипу  $q_1 = \varphi_l$ .

Тоді  $\dot{q}_1 = \dot{\varphi}_1 = \omega_1$ ,  $\ddot{q}_1 = \ddot{\varphi}_1 = \varepsilon_1$ .

Аналіз існуючих досліджень показує, що кут *φ<sup>2</sup>* оберту шатуна змінюється від *φ2* min до *φ2* max при положеннях механізму коли кривошип та куліса паралельні (рис. 4).

В ці моменти часу кутова швидкість *ω<sup>2</sup>* приймає нульові значення, бо миттєвий центр швидкості шатуна знаходиться в нескінченності. Це і є умова екстремальних значень кута *φ2*. Введемо нову змінну *α* за допомогою співвідношення:

$$
\varphi_2 = \frac{\varphi_{2\max} + \varphi_{2\min}}{2} + \alpha = \varphi_{2\text{cp}} + \alpha.
$$
 (5)

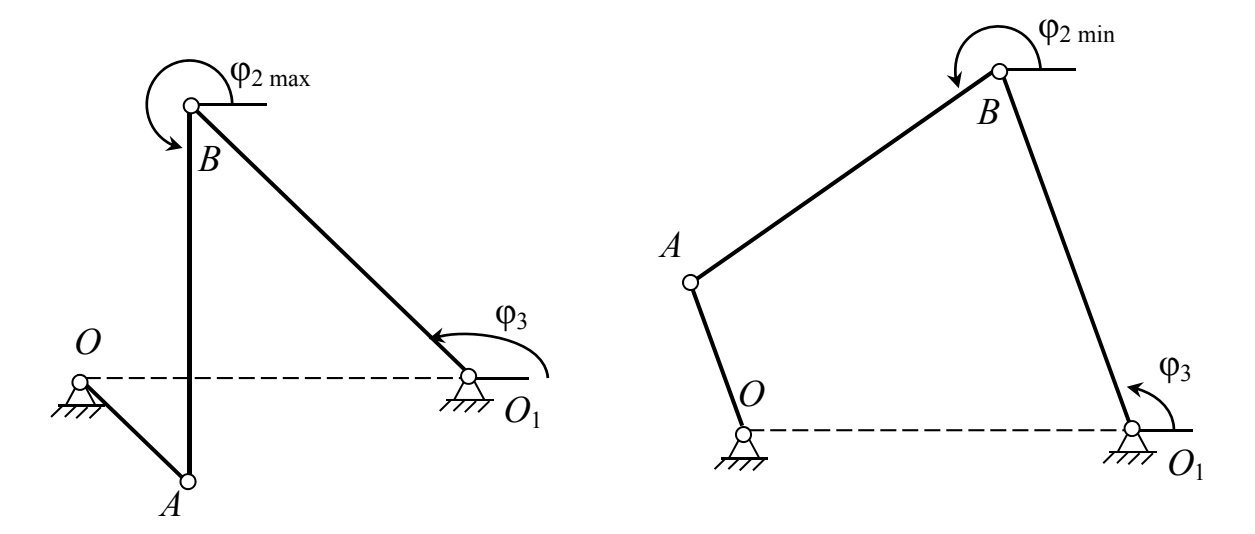

Рис. 4. Положення механізму коли кривошип та куліса паралельні

Аналогічно для куліси введемо нову змінну *β*:

$$
\varphi_3 = \frac{\varphi_{3\max} + \varphi_{3\min}}{2} + \beta = \varphi_{3\text{cp}} + \beta,\tag{6}
$$

$$
\text{Re }\varphi_{2\text{cp}}=\frac{\varphi_{2\text{max}}+\varphi_{2\text{min}}}{2}; \ \ \varphi_{3\text{cp}}=\frac{\varphi_{3\text{max}}+\varphi_{3\text{min}}}{2}.
$$

Крайні положення куліси *φ3* max та *φ3* min визначаються з рис. 5. В цих положеннях кутова швидкість *ω<sup>3</sup>* дорівнюється нулю – умова екстремальних значень *φ3*.

Це буде коли кривошип та шатун спрямовані вздовж однієї прямої лінії.

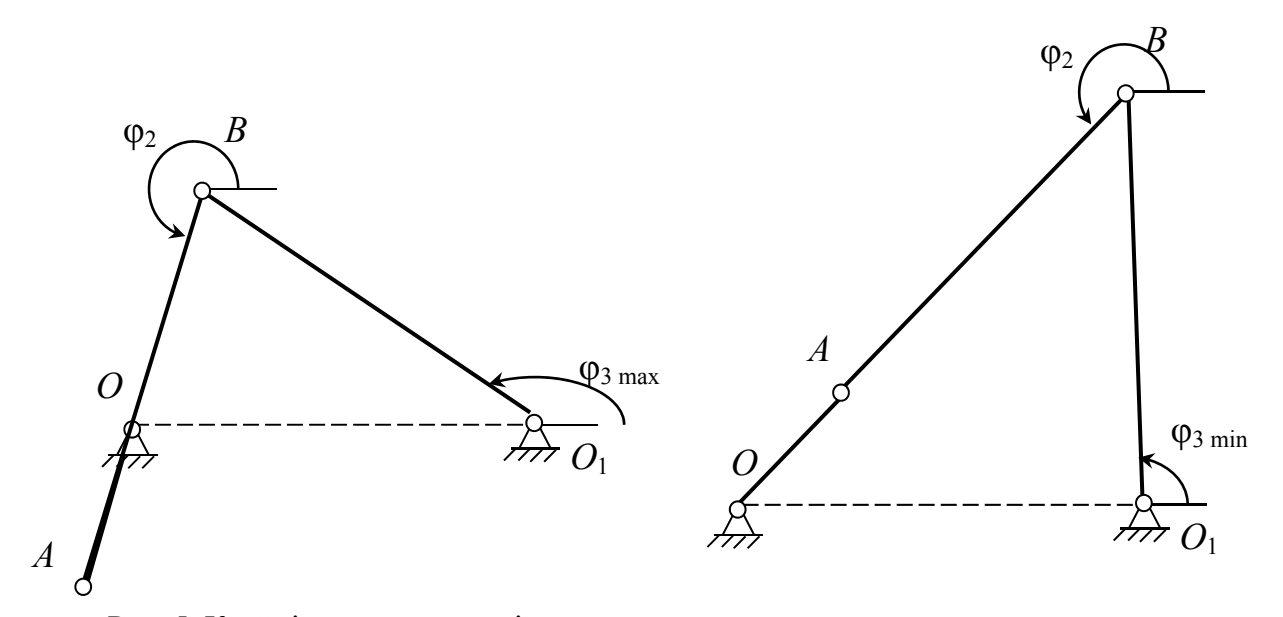

Рис. 5. Крайні положення куліси для *φ3* max та *φ3* min

З рис. 4 та 5 знайдемо значення *φ2* max, *φ2* min, *φ3* max, *φ3* min:

$$
\varphi_{2\max} = \arccos\left(\frac{\ell_2^2 + \ell_4^2 - (\ell_3 + \ell_1)^2}{2\ell_2 \cdot \ell_4}\right);
$$
\n
$$
\varphi_{2\min} = \arccos\left(\frac{\ell_2^2 + \ell_4^2 - (\ell_3 - \ell_1)^2}{2\ell_2 \cdot \ell_4}\right);
$$
\n
$$
\varphi_{3\max} = \arccos\left(\frac{(\ell_2 - \ell_1)^2 - \ell_3^2 - \ell_4^2}{2\ell_3 \cdot \ell_4}\right);
$$
\n
$$
\varphi_{3\min} = \arccos\left(\frac{(\ell_2 + \ell_1)^2 - \ell_3^2 - \ell_4^2}{2\ell_3 \cdot \ell_4}\right).
$$
\n(7)

Рівняння геометричного аналізу в довільний момент часу мають вигляд:

$$
\begin{cases} \ell_1 \cos \varphi_1 + \ell_2 \cos \varphi_2 = \ell_4 + \ell_3 \cos \varphi_3, \\ \ell_1 \sin \varphi_1 + \ell_2 \sin \varphi_2 = \ell_3 \sin \varphi_3; \end{cases} \tag{8}
$$

За рахунок введення нових змінних ці рівняння набувають вигляду:

$$
\begin{cases} \ell_1 \cos \varphi_1 + \ell_2 \cos(\varphi_{2cp} + \alpha) = \ell_4 + \ell_3 \cos(\varphi_{3cp} + \beta), \\ \ell_1 \sin \varphi_1 + \ell_2 \sin(\varphi_{2cp} + \alpha) = \ell_3 \sin(\varphi_{3cp} + \beta); \end{cases}
$$

Будемо вважати *α* і *β* малими, тобто:

$$
\sin \alpha \approx \alpha, \quad \cos \alpha \approx 1,
$$
  
\n
$$
\sin \beta \approx \beta, \quad \cos \beta \approx 1.
$$
\n(9)

Тоді:

$$
\sin(\varphi_{2cp} + \alpha) = \sin(\varphi_{2cp}) \cdot 1 + \alpha \cdot \cos(\varphi_{2cp});
$$
  
\n
$$
\cos(\varphi_{2cp} + \alpha) = \cos(\varphi_{2cp}) \cdot 1 - \alpha \cdot \sin(\varphi_{2cp});
$$
  
\n
$$
\sin(\varphi_{3cp} + \beta) = \sin(\varphi_{3cp}) \cdot 1 + \beta \cdot \cos(\varphi_{3cp});
$$
  
\n
$$
\cos(\varphi_{3cp} + \beta) = \cos(\varphi_{3cp}) \cdot 1 - \beta \cdot \sin(\varphi_{3cp}).
$$
\n(10)

Значення (10) треба підставити в (8). Звідки можна знайти вирази для кутів *α* та *β*.

$$
\alpha = A_2 \cos(\varphi_1 - \varphi_{3cp}) + B_2;
$$
  
\n
$$
\beta = A_3 \cos(\varphi_1 - \varphi_{2cp}) + B_3,
$$
\n(11)

де *А<sup>2</sup>* і *А3* – амплітуди гармонійних коливань кутів *α* та *β:* 

$$
A_2 = \frac{\ell_1}{\ell_2 \cdot \sin(\varphi_{3cp} - \varphi_{2cp})};
$$
  

$$
A_3 = \frac{\ell_1}{\ell_3 \cdot \sin(\varphi_{3cp} - \varphi_{2cp})};
$$
 (12)

 $B_2$  і  $B_3$  – їх сталі складові:

$$
B_2 = \frac{\ell_2 \cos(\varphi_{2cp} - \varphi_{3cp}) - \ell_4 \cos \varphi_{3cp} - \ell_3}{\ell_2 \cdot \sin(\varphi_{2cp} - \varphi_{3cp})};
$$
  
\n
$$
B_3 = \frac{\ell_2 + \ell_3 \cos(\varphi_{2cp} - \varphi_{3cp}) - \ell_4 \cos \varphi_{2cp}}{\ell_3 \cdot \sin(\varphi_{3cp} - \varphi_{2cp})}.
$$
\n(13)

Це дозволяє отримати явний вигляд кутів *φ<sup>2</sup>* і *φ3*:

$$
\varphi_2 = \varphi_{2\,cp} + A_2 \cos(\varphi_1 - \varphi_{3\,cp}) + B_2; \n\varphi_3 = \varphi_{3\,cp} + A_3 \cos(\varphi_1 - \varphi_{2\,cp}) + B_3.
$$
\n(14)

Якщо взяти похідну за часом можна знайти залежність кутової швидкості *ω<sup>2</sup>* шатуна від *φ<sup>1</sup>* та *ω1*:

$$
\omega_2 = \dot{\varphi}_2 = \frac{\ell_1 \sin(\varphi_1 - \varphi_3) \cos \varphi}{\ell_2 \sin(\varphi_2) \cos \varphi_3} \cdot \omega_1.
$$

Аналогічно для куліси:

$$
\omega_3 = \dot{\phi}_3 = \frac{\ell_1 \sin(\phi_1 - \phi_2) \cos(\phi_2 - \phi_3)}{\ell_3 \sin(\phi_2) \cos(\phi_2 - \phi_3) \cos(\phi_3)} \cdot \omega_1.
$$

Розрахунки були проведені для початкового положення коли *φ1* = 0 (рис. 6).

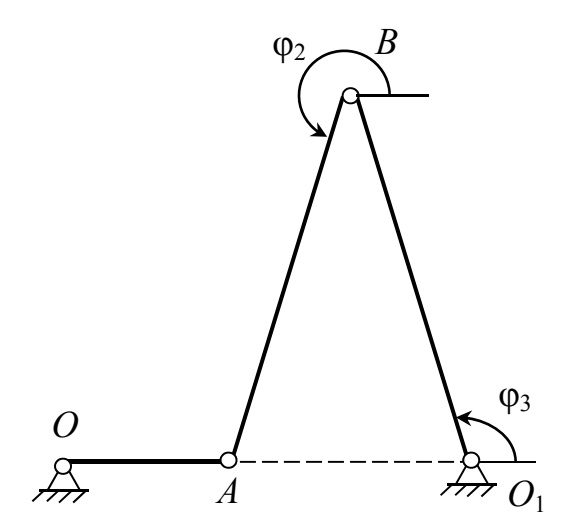

Рис. 6. Положення механізму, коли  $\varphi_1 = 0$ 

Порівняємо обидва варіанти шляхом чисельного експерименту в системі Mathcad.

Графіки для кутів повороту *φ<sup>2</sup>* і *φ3*, розраховані по першому і другому варіантам, представлені на рис. 7.

Розрахунок за допомогою програми Mathcad кута повороту *φ<sup>2</sup>* по формулам (3) і (14) в залежності від довжини кривошипу показує, що різниця, показана на рис. 8 у відсотках, збільшується з ростом довжини кривошипу при сталих значеннях довжин шатуна і коромисла.

На рис. 9 показано траєкторію точки С (середина шатуна), побудовану по першому і другому варіантам.

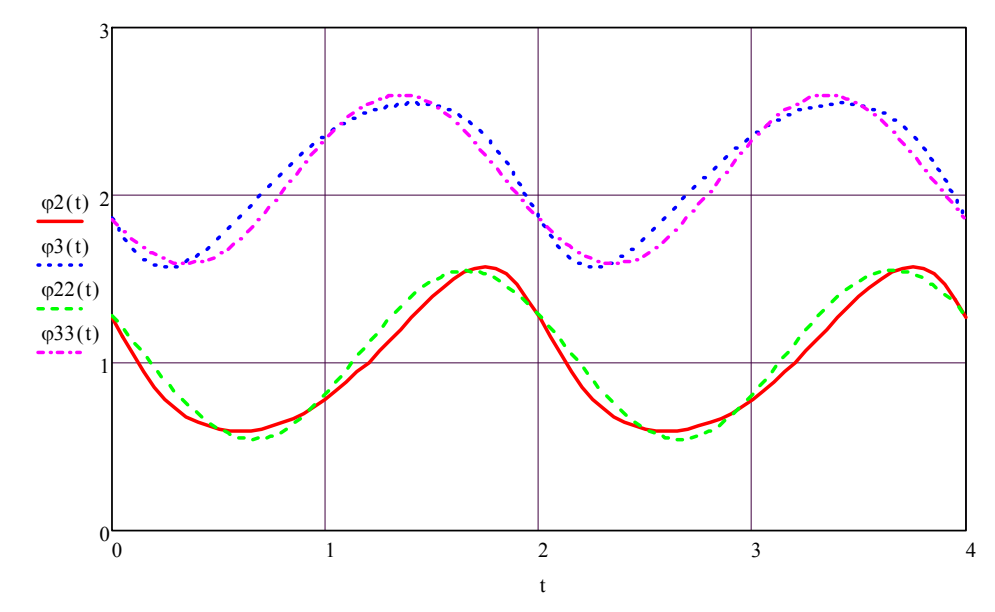

Рис. 7. *φ2*(*t*) і *φ*(*t*) – кути повороту шатуна і коромисла, розраховані по першому варіанту; *φ22*(*t*) і *φ33*(*t*) – кути повороту шатуна і коромисла, розраховані по другому варіанту

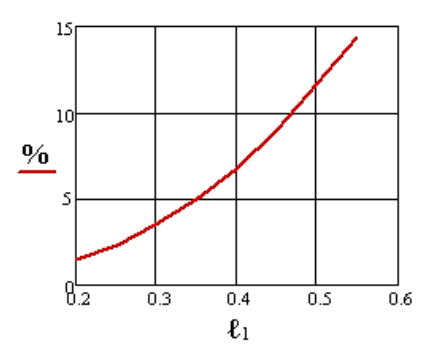

Рис. 8. Залежність у відсотках відхилення кута повороту *φ<sup>2</sup>* шатуна, розрахованого по другому варіанту від першого в залежності від довжини кривошипу

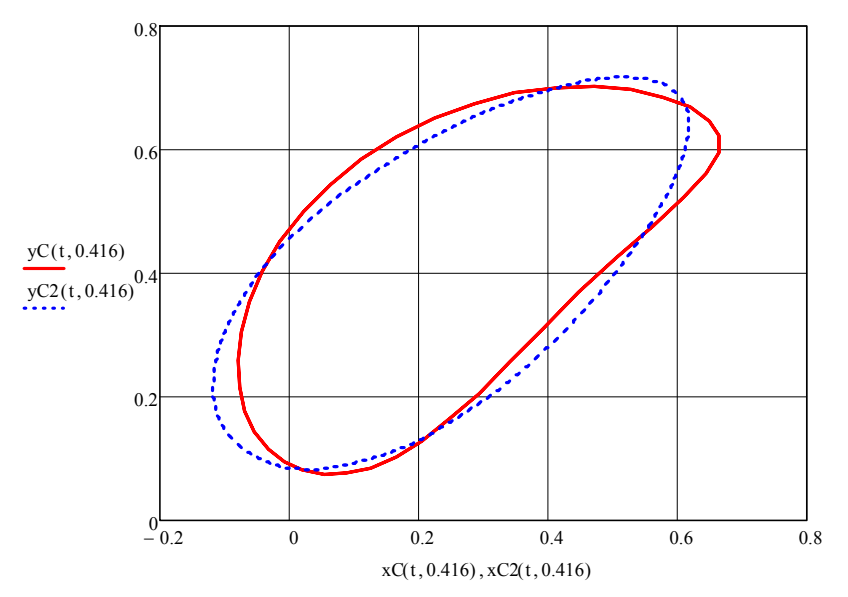

Рис. 9. Траєкторія точки С, розрахована по першому варіанту; - траєкторія точки С, розрахована по другому варіанту

На наступних графіках (рис. 10 і 11) представлені розрахунки кутових швидкостей і прискорень шатуна і коромисла, розраховані по першому і другому варіантам.

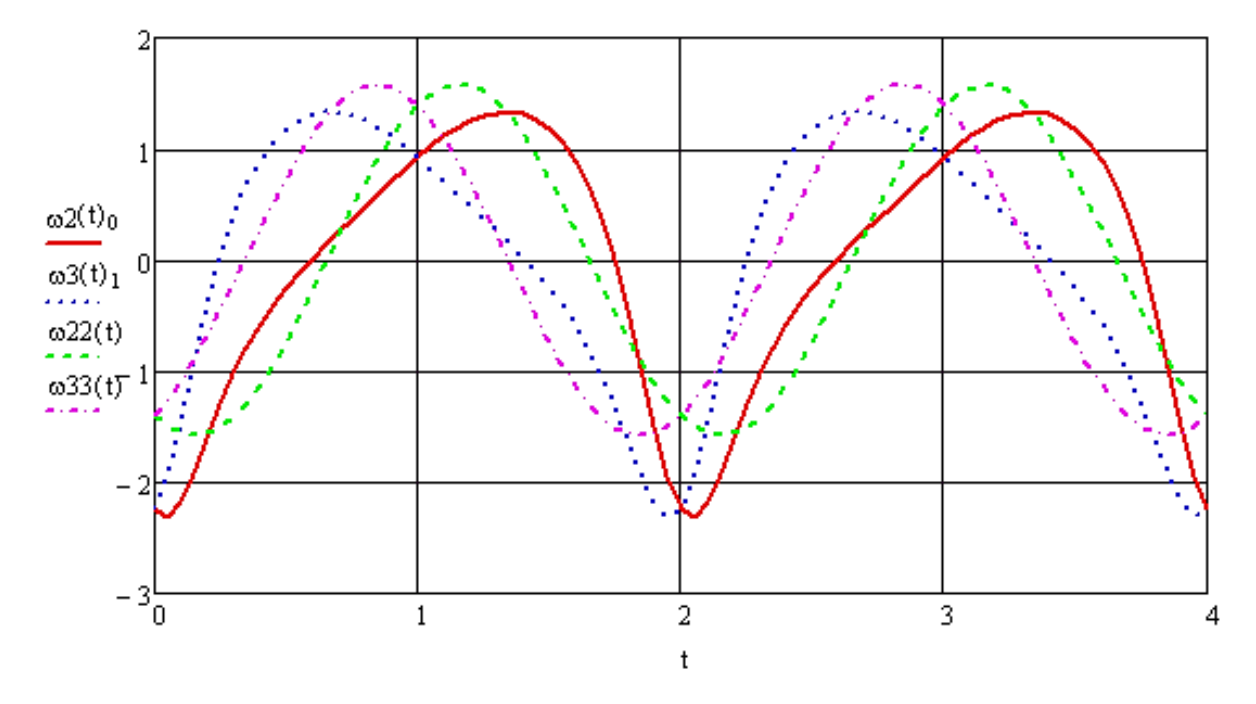

Рис. 10.  $ω^2(t)_0$  і  $ω^3(t)_1$  – кутові швидкості шатуна і коромисла, розраховані по першому варіанту; *ω22*(t) і *ω33*(*t*) – кутові швидкості шатуна і коромисла, розраховані по другому варіанту

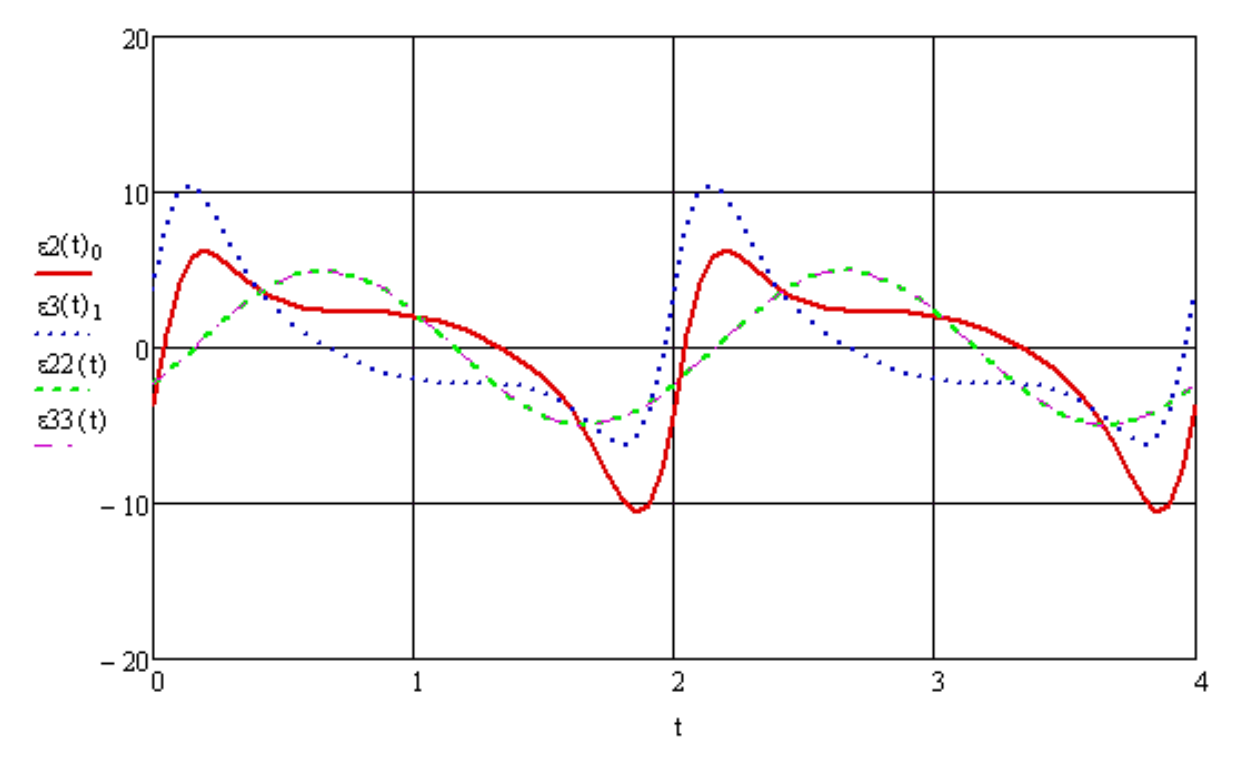

Рис. 11.  $ε$ 2  $(t)$ <sup>0</sup> i  $ε$ 3  $(t)$ <sup>1</sup> – кутові прискорення шатуна і коромисла, розраховані по першому варіанту; *ε22*(*t*) і *ε33*(*t*) – кутові прискорення шатуна і коромисла, розраховані по другому варіанту

#### ВИСНОВКИ

Використання пакета комп'ютерної алгебри Mathcad в комплексі з іноваційним діяльнісним підходом у вивченні теми «плоский рух твердого тіла» на прикладі багатоланкового шарнірного механізму в курсі теоретичної механіки сприяють зацікавленості студентів у вивченні матеріалу, розвивають практичні вміння та навички, демонструють комплексне використання вищої математики, теоретичної механіки і інформаційних технологій, істотно підвищують ефективність навчання.

Отримано явний вигляд кутів *φ<sup>2</sup>* і *φ<sup>3</sup>* шатуна і коромисла від *φ<sup>1</sup>* кута оберту кривошипа за методом малого параметру. Показана залежність у відсотках похибки проведених розрахунків від співвідношення довжини кривошипа до довжини шатуна. Це дозволило знайти *ω<sup>2</sup>* і *ω3* – кутові швидкості шатуна і коромисла в залежності лише від *φ<sup>1</sup>* кута оберту кривошипа та *ω<sup>1</sup>* його кутової швидкості.

У перспективі отримані результати можна буде використовувати і в інших розділах курсу, при розробці електронного підручника і дистанційного курсу навчання.

#### СПИСОК ВИКОРИСТАНОЇ ЛІТЕРАТУРИ

1. Андреєв Ю. М. Теоретична механіка. Комп'ютерний практикум: навч. посіб. / Ю. М. Андреєв, *Д. В. Лавінський, О. К. Морачковський. – Х. : НТУ «ХПІ», 2014. – 240 с.* 

*2. Кіницький Я. Т. Аналітичне дослідження кінематики механізмів і класу з використанням системи* Mathcad / Я. Т. Кіницький, М. В. Марченко, В. О. Харжевський // Вісник Хмельницького національного універси*тету. – 2013. – № 6. – С. 7–10.* 

3. Бертяев В. Д. Теоретическая механика на базе Mathcad / В. Д. Бертяев: практикум. - СПб.: БХВ-*Питербург, 2005. – 752 с.* 

4. Теоретическая механика. Курсовые работы с использованием Mathcad : учебное пособие / В. Д. Бертяев, *Л. А. Булатов, В. И. Латышев и др. – М. : АСВ, 2010. – 304 c.* 

*5. Джашитов А. Э. Применение информационных технологий в образовательном процессе техничес*кого университета на примере курса «теоретическая механіка» / А. Э. Джашитов, В. П. Глазков // Вестник *АГТУ : Информационные технологии в образовательной деятельности : сер. : Управление, вычислительная техника и інформатика. – 2014. – № 3. – С. 125–133.* 

*6. Ащепкова Н. С. Моделирование и кинематический анализ кривошипно-шатунного механизма / Н. С. Ащепкова // Вестник НТУ «ХПИ». – 2014. – № 62 (1104). – С. 4–11.* 

*7. Зиборов К. А. Решение векторных уравнений кинематики механизмов с помощью программы Mathcad /*  К. А. Зиборов, И. Н. Мацюк, Э. М. Шляхов // Теория механизмов и машин. - 2008. - № 1(11). - С. 64-70.

*8. Зиборов К. А. Силовой анализ механизмов с помощью программы MathCAD / К. А. Зиборов,*  И. Н. Мацюк, Э. М. Шляхов // Теория механизмов и машин. - 2010. - № 1(8). - С. 83-88.

*9. Крохмаль Н. Н. Геометрический синтез шарнирного четырехзвенника на основе понятия переда*точной функции плоской диады первого вида / Н. Н. Крохмаль // Известия Челябинского научного центра. -*2003. – Вып 3 (20). – С. 35–38.* 

*10. Евграфов А. Н. Геометрический и кинетостатический анализ плоских рычажных механизмов /*  А. Н. Евграфов, Г. Н. Петров // Теория механизмов и машин. - 2003. - № 2. - С. 50-63.

*11. Верховод В. П. Использование программы Mathcad при синтезе передаточных рычажных механизмов / В. П. Верховод // Теория Механизмов и Машин. – 2011. – № 1. Том 9. – С. 69–76.* 

*Стаття надійшла до редакції 11.08.2017 р.*